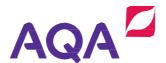

# Introducing our live online training

We're making it easier for you to continue your professional development with courses to suit every step in your career.

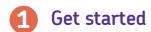

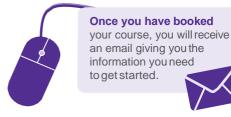

**Test your computer** a few days before the online training, using the link in your email. If you have any problems, you will receive technical help to get you up and running.

Then it's as easy as log in at the right time – type hello – confirm you can hear your trainer.

\*\*\*\*\*\* LOG ON

Participate

The easy-to-use features of our live online training allow you to:

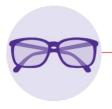

# Watch live presentations and demonstrations

Hosted online in an easy-to-use training room, you will be able to see the trainer's materials on screen at all times, without having to download software.

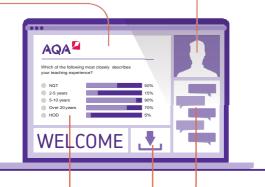

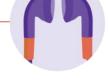

#### Listen and learn from the experts

Our trainers understand the challenges you face. They use their expertise to develop effective and inspirational training to support you in your development, in two-hour sessions.

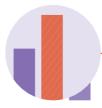

# Answer and discuss polls

Don't just watch – answer questions and polls and share your opinions and feedback, using the hassle-free format.

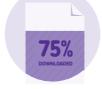

### **Download course materials**

All supporting materials and resources are easy to download for your reference and can be used in the classroom, straightaway.

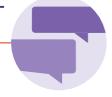

## Ask questions and review

Using the chat function, you can easily ask questions, network with other participants and discuss course materials.

Keep in touch

We are happy to answer your queries anytime, just ask AQA at <a href="mailto:aga.org.uk/contact-us">aga.org.uk/contact-us</a>

Discover more and explore our range of courses at aga.org.uk/professional-development